## **Distribution EOLE - Tâche #35798**

# **Distutils n'est plus disponible en python 3.12. Il faut choisir entre les différentes évolutions possibles pour avoir de nouveau une procédure d'installation fonctionnelle (remplacement des setup.py, utilisation de pip, etc.)**

07/03/2024 12:16 - Benjamin Bohard

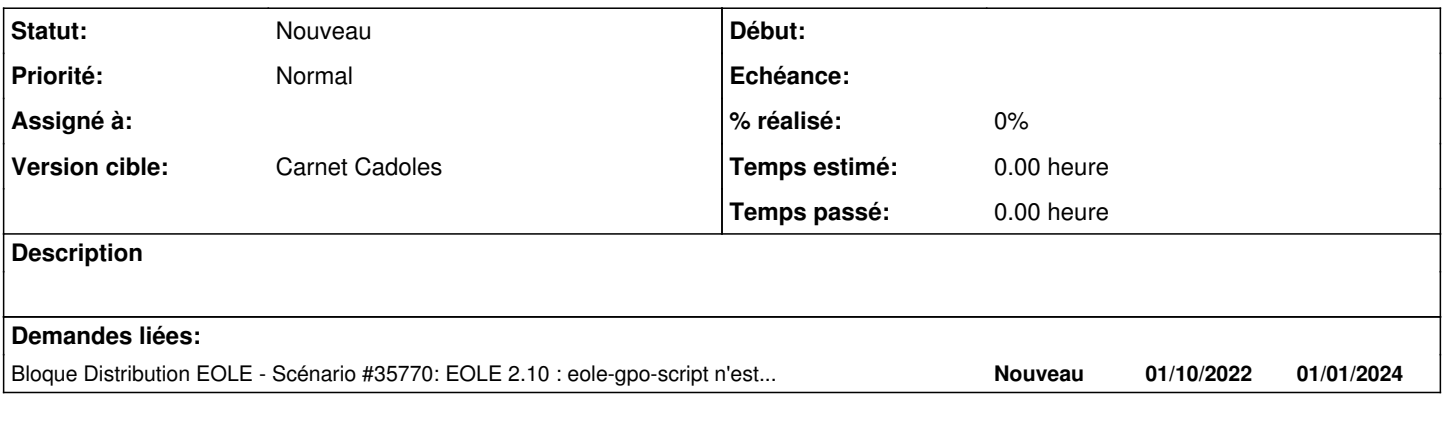

### **Historique**

### **#1 - 07/03/2024 15:00 - Daniel Dehennin**

Effectivement [distutils n'est plus fourni dans python,](https://peps.python.org/pep-0632/) une option est [d'utiliser setuptools comme décrit dans PEP632](https://peps.python.org/pep-0632/#backwards-compatibility)

Il semble qu'aujourd'hui l'usage soit d'utiliser [pyproject.toml](https://packaging.python.org/en/latest/guides/writing-pyproject-toml/), ensuite c'est le choix du backend de construction, encore une fois rien de simple dans le monde python.

[Dans eole3 tools](https://gitlab.mim-libre.fr/EOLE/eole-3/tools/-/blob/dev/pyproject.toml) nous utilisons hatchling mais le quide lui même propose 4 exemples, hatchling, setuptools, flit et PDM

#### **#2 - 07/03/2024 15:22 - Daniel Dehennin**

Notre problème vient de **eole.mk** qui execute **python setup.py** pour installer les fichiers python qui seront pris en charge par le packaging.

Une option serait de virer cette installation dans le Makefile et laisser **dh\_python** gérer. Cela signifie en revanche que l'on ne pourra plus faire de **make install** depuis un clone.